以太坊是去中心化的、可以运行可转移计算和数据的自洽经济系统,一个去中心 化的区块链平台,用于构建去中心化应用程序(DApp),以太币(Ether)是该平 台所使用的加密货币。

 以太坊可以轻松创建智能合约,自行执行代码,开发人员可以利用这些代码来处 理各种应用程序。

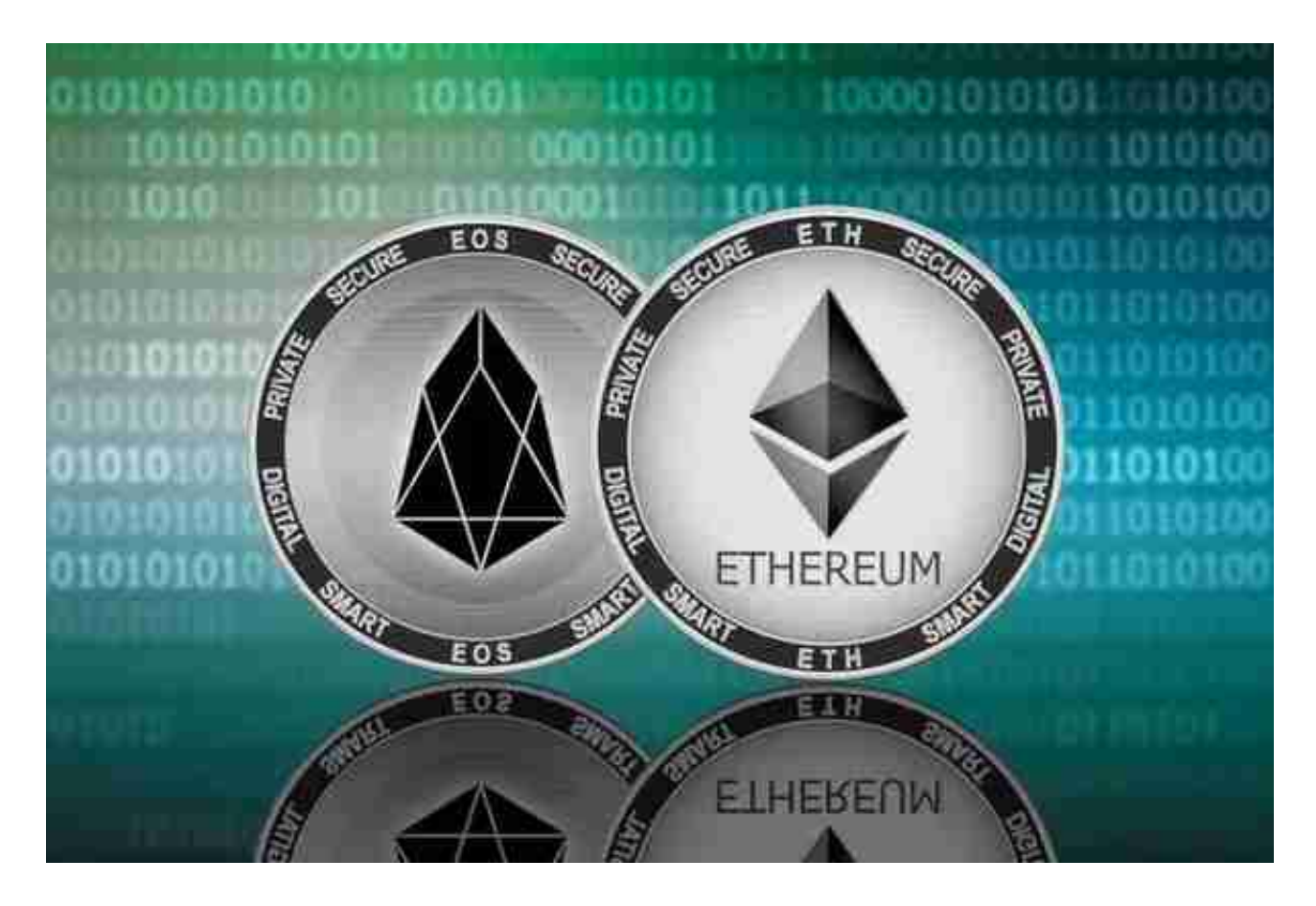

以太坊几乎可以用于任何类型的交易或协议, 其成本比传统的替代方案要低, 例 如银行卡支付,PayPal 和投票等,并且全程采用去中心化、去信任(无需中介)、 安全有效并且抗审查的形式。

 以太坊因其独特的可编程设计获得了开发者们和巨头的认可,至今全球已经有数 千种基于以太坊的APP和数字货币;2017年,以摩根大通、微软、英特尔为代表的 20多家知名企业甚至联合成立了"企业以太坊联盟",至今已有超过150多家公司 和机构加入了这一联盟。

 对于关注数字货币市场的投资者,推荐下载Bitget APP,方便实时了解数字货币的行情走势和最新消息。 Bitget下载详细教程

1. 首先, 在应用商店或者Bitget官网查找下载链接, 点击下载Bitget APP。注意 ,建议从官方渠道下载,以免下载不安全的APP,导致资金被盗等问题。

2. 下载完成后,点击安装以启动APP,会出现登录/注册页面。

3. 如果已经注册了Bitget账户,则可以直接输入账户名和密码进行登录, 如果还 没有,则需要点击注册按钮进行注册。

 4. 进入注册流程后,请按照提示输入个人信息(如用户名、密码、手机号码、邮 箱等)并进行实名认证。

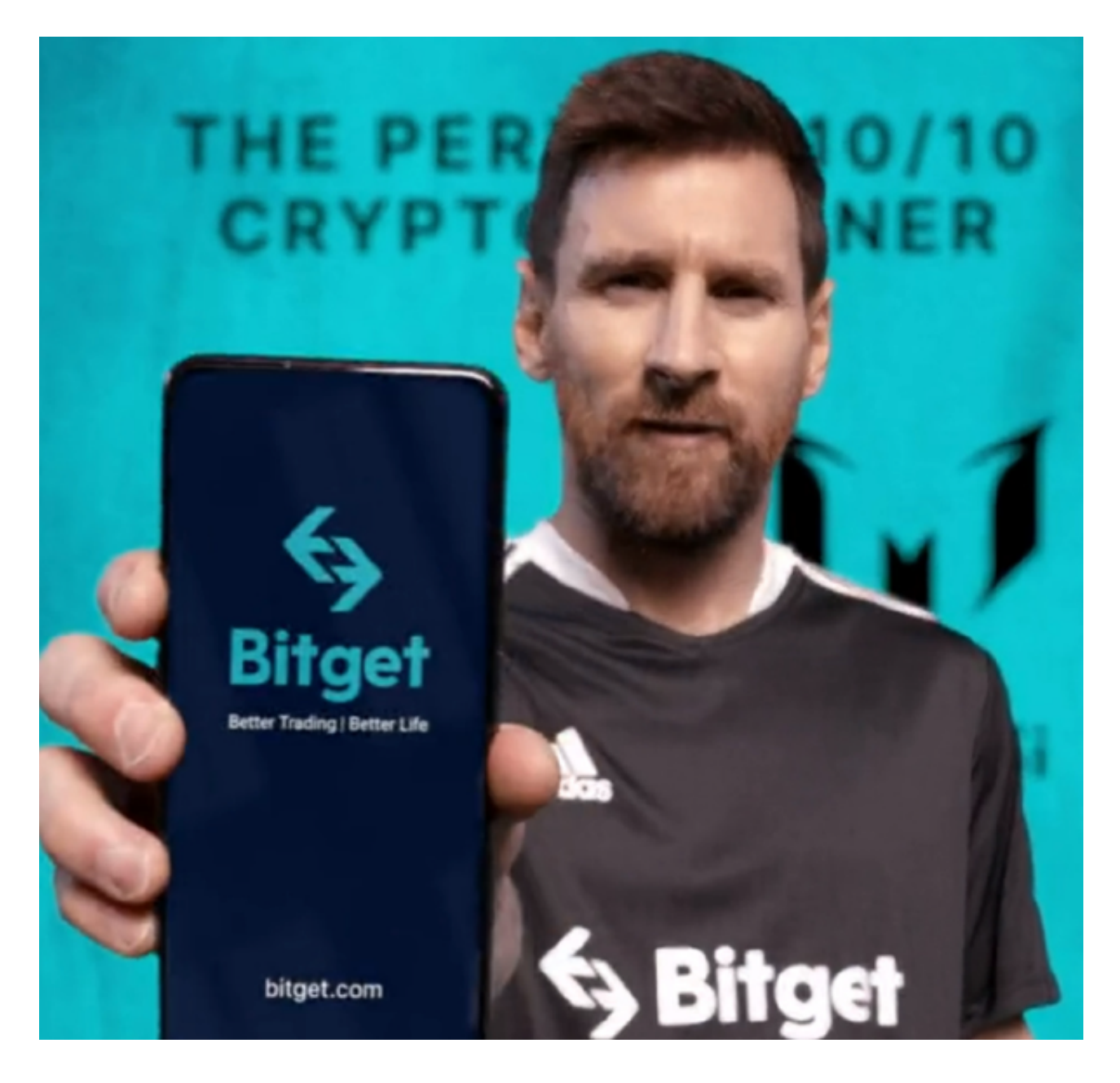

5. 在进行实名认证时,请仔细阅读相关提示,上传真实的个人身份证件和银行卡 等资料。实名认证通过后,您才能在平台上使用各种数字资产交易功能。

6. 下载并安装完成后, 登录账号即可进入Bitget平台进行数字资产交易, 充提币 、查看交易数据等操作。

7.点击"新手学堂",可以获取Bitget的交易教程;点击"帮助中心",可以查看 常见问题的解答;

8.点击"商家入驻",可以申请成为Bitget的商家,并参与Bitget上的交易;点击 "移动端",可以下载Bitget的移动客户端,方便您在移动端进行交易;

9.点击"关于",可以查看Bitget的服务协议、隐私政策等;点击"联系我们", 可以提交您的意见和建议。